# **ART 152: INTRODUCTION TO ART: MOBILE DIGITAL DEVICES**

## **Citrus College Course Outline of Record**

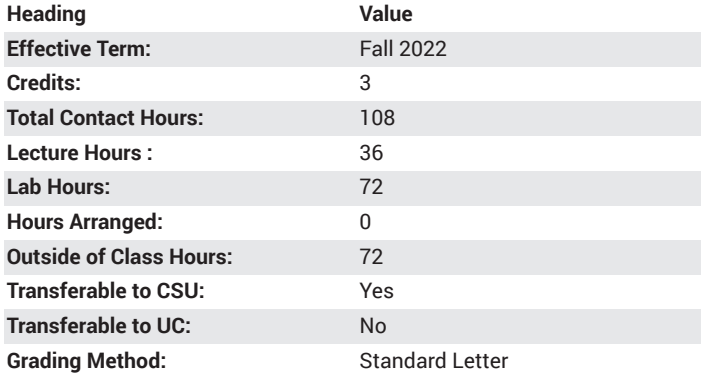

# **Catalog Course Description**

Using the iPad and iPhone as creative tools for original image making. This course is designed to further the education of all students by introducing them to the visual arts through survey of traditional and contemporary drawing, painting, photographic, videographic and graphic design techniques using computer technologies: mobile devices, apps, scanners and printers. Students will investigate the pictorial elements of line, shape, space, color, and texture as well as technology, concepts, and practices of digital art production. 36 lecture hours, 54 lab hours.

## **Course Objectives**

- Show familiarity and understanding of the the operation of the iPad and iPhone
- Demonstrate new methods for creating art
- Demonstrate basic skills for operating Apps used in coursework
- Show development of creativity and problem solving
- Participate in critical analysis of digital drawings, paintings, designs, photos and videos to include discussion of technical concerns, concepts and their contexts

## **Major Course Content**

- 1. Introduction to the course, the iPad, iPhone and other mobile devices.
- 2. Introduction to scanners and printers and styluses
- 3. Introduction to Apps
- 4. Looking at Art
- 5. Elements and Principles of Art
	- a. Elements
		- i. Line
		- ii. Shape and form
		- iii. Value and Light
		- iv. Color
		- v. Texture
		- vi. Space
		- vii. Time
	- b. Principles
- i. Repetition
- ii. Variety
- iii. Rhythm
- iv. Balance
- v. Compositional Unity
- vi. Emphasis
- vii. Economy
- viii. Proportion
- 6. Artistic Media
	- a. Drawing and Painting- techniques, materials, history. Using various Apps (but not limited to) Sketchbook Express, Sketchbook Pro For the iPad and Brushes3
		- i. Tool identification, brush settings, canvas settings, color, zoom, layers, saving files
	- b. Photography- techniques, tools, history. Using built-in camera on iPhone and iPad
		- i. Built-in camera hardware: exposure, resolution, saving photos, albums
		- ii. Panorama and stitching
		- iii. Photo editing using various Apps (but not limited to) Photoshop Touch and Photogene
	- c. Design- processes, materials, history. Using various Apps (but not limited to) Photoshop Touch, Quark DesignPad, FontBook
		- i. Basic digital design
	- d. Videography- techniques, tools, history. Using built-in camera on iPhone and iPad
		- i. Camera shots, moves and techniques
		- ii. Automatic videos using various Apps (but not limited to) Magisto, Vine
		- iii. Video editing and creating using various Video Apps (but not limited to) iMovie for the iPad

#### **Lab Content**

- 1. Digital Drawing
- 2. Digital Painting
- 3. Graphic Design
- 4. Digital Photography
- 5. Videography

#### **Suggested Reading Other Than Required Textbook**

instructor and peer provided handouts, links, videos, apps

### **Examples of Required Writing Assignments**

Formal Visual Analysis Paper, Artist Statement

## **Examples of Outside Assignments**

Draw and Paint on the iPad and iPhone, take Photographs, make videos, view art, search Apps.

# **Instruction Type(s)**

Lecture, Lab, Online Education Lecture, Online Education Lab